# **Übung zur Vorlesung** *Einsatz und Realisierung von Datenbanken* **im SoSe24**

Alice Rey, Maximilian Bandle, Michael Jungmair (i3erdb@in.tum.de) http://db.in.tum.de/teaching/ss24/impldb/

### **Blatt Nr. 12**

# **Hausaufgabe 1**

Vervollständigen Sie die untere Anfrage um die Namen der Freunde von Personen mit dem Vornamen *Sokrates* zu finden, die älter als 30 Jahre sind. Die *foaf* Onthology is unter <http://xmlns.com/foaf/spec/> beschrieben. Nutzen Sie <https://rdf.db.in.tum.de/> für Ihre Abfrage.

Lösung:

```
PREFIX foaf: <http://xmlns.com/foaf/0.1/>
SELECT ?name2
WHERE {
       ?person1 foaf:knows ?person2 .
       ?person1 foaf:firstName "Sokrates" .
       ?person2 foaf:name ?name2 .
       ?person22 foaf:name ?name2 .
       ?person22 foaf:age ?age .
       FILTER ( ?age > 30 )
     }
```
## **Hausaufgabe 2**

```
@prefix ex: <http://example.org>.
ex:Rapunzel ex:hatAutor ex:Sokrates.
ex:Rapunzel ex:erschienen 2006.
ex:Aschenputtel ex:hatAutor ex:Archimedes.
ex:Aschenputtel ex:hatAutor ex:Platon.
ex:Schneewittchen ex:hatAutor ex:Platon.
ex:Schneewittchen ex:erschienen 2004.
```
Drücken Sie die folgenden Anfragen in SPARQL aus:

```
1. Geben Sie alle Bücher aus, für die sowohl der Autor als auch das Erscheinungsjahr in
  der Datenbank enthalten sind.
  PREFIX ex: <http://example.org>
  SELECT ?book
  WHERE {
     ?book ex:erschienen ?jahr .
     ?book ex:hatAutor ?autor .
  }
```
2. Geben Sie die gemeinsamen Autoren der beiden Bücher Aschenputtel und Schneewitchen aus.

```
PREFIX ex: <http://example.org>
SELECT ?autor
WHERE {
   ex:Aschenputtel ex:hatAutor ?autor .
   ex:Schneewittchen ex:hatAutor ?autor .
}
```
3. Geben Sie die Namen aller Autoren (ohne Duplikate) von Büchern mit einem Erscheinungsjahr nach 2004 aus.

```
PREFIX ex: <http://example.org>
SELECT DISTINCT ?autor
WHERE {
   ?book ex:hatAutor ?autor .
   ?book ex:erschienen ?jahr.
  FILTER ( ?jahr > 2004 )
}
```
#### **Hausaufgabe 3**

<wikidata.org> ist ein Projekt, das strukturierte Informationen für Wikimedia-Schwesterprojekte bereitstellt. Informationen über das Datenmodell finden Sie unter [https://www.mediawi](https://www.mediawiki.org/wiki/Wikibase/DataModel/Primer)[ki.org/wiki/Wikibase/DataModel/Primer](https://www.mediawiki.org/wiki/Wikibase/DataModel/Primer). Praktischerweise bietet es auch eine SPARQL-Schnittstelle für Ihre Erkundungen unter [query.wikidata.org.](query.wikidata.org)

Schreiben Sie SPARQL-Abfragen, um die folgenden Fragen zu beantworten:

1. Listen Sie alles auf, was München als Objekt verwendet. Wikidata hat den URI <http://www.wikidata.org/entity/Q1726> für München vergeben. Daher können Sie unter Verwendung einer Präfixdefinition auf München verweisen, indem Sie wd:Q1726 verwenden.

```
SELECT ?a ?b
WHERE
{
       ?a ?b wd:Q1726
}
```
2. Welche Prädikat wird am häufigsten verwendet?

```
SELECT ?b (count(?a) as ?count)
WHERE
{
       ?a ?b wd:Q1726
}
group by ?b
order by desc(?count)
```
3. Welche der Städte in der Datenbank hat die früheste schriftliche Aufzeichnung?

```
SELECT ?a ?earliestRecord
WHERE
{
       ?a wdt:P31 wd:Q515;
      wdt:P1249 ?earliestRecord.
}
order by asc(?earliestRecord)
```
4. Führen Sie die Unterklassen von Sport (Q349) und ihre Bezeichnungen auf, falls es eine gibt.

```
select ?x ?name
where {
 ?x wdt:P279 wd:Q349.
 OPTIONAL {
              ?x rdfs:label ?name
              filter (lang(?name) = "en")
       }
 }
```
5. Listen Sie die transitiven Unterklassen von Sport auf.

```
select ?x ?name
where {
 ?x wdt:P279+ wd:Q349.
 OPTIONAL {
              ?x rdfs:label ?name
              filter (lang(?name) = "en")
       }
 }
```
#### **Hausaufgabe 4**

Berechnen Sie für folgende drei Dokumente die TF-IDF-Werte:

- 1. "Beim Fußball dauert ein Spiel neunzig Minuten und am Ende gewinnen die Deutschen"
- 2. "Beim Fußball muss das Runde (der Ball) in das Eckige (das Tor)"
- 3. "Nie war ein Tor so wertvoll wie jetzt"

Welches Ranking ergibt sich gemäß der Relevanzwerte für die Anfrage: "Fußball" ∧ "Tor". Zur Ermittlung des TF Wertes gehen sie davon aus, dass alle Wörter eines Dokuments *interessant* sind?

Zur Berechnung des Rankings reicht es nur die TF-IDF-Werte von *Fußball* und *Tor* zu berechnen.

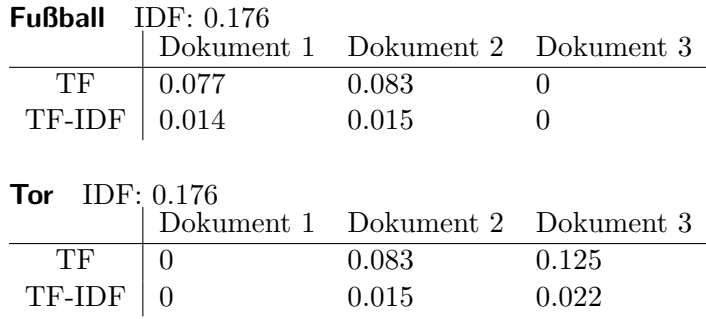

**Ranking** Dokument 2: 0.029 Dokument 3: 0.022 Dokument 1: 0.014

#### **Hausaufgabe 5**

In dem in Abbildung [1](#page-3-0) gezeigten Netzwerk von Web-Seiten wird ein kleines Beispiel für einen Webgraphen gezeigt. Lösen Sie folgende Aufgaben.

- 1. Berechnen Sie, für das in Abbildung gezeigte Netzwerk, den PageRank, sowie die HITS-Werte nach 2 Iterationen. Nutzen Sie  $1/|V|$  als Anfangswert für den PageRank und 1 für HITS.  $a = 0.1$
- 2. Formulieren sie eine Iteration des Pagerank Algorithmus in SQL. Der Graph ist dabei in der Tabelle *edges(src,dst)* gespeichert, die aktuelle PageRank Gewichtung in der Tabelle *pagerank(node,pr)*.
- 3. Formulieren Sie die SQL Anfrage nun als rekursive SQL Anfrage (100 Iterationen) um.

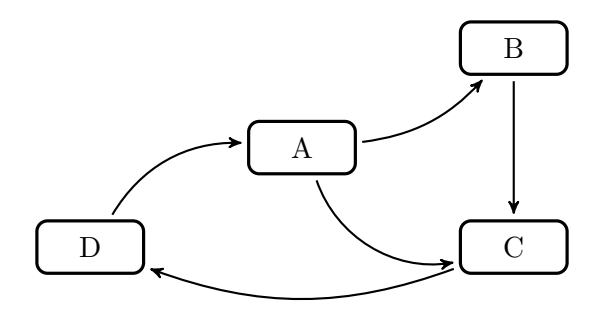

<span id="page-3-0"></span>Abbildung 1: Ein kleiner Webgraph.

**HITS: Iteration 1** A B C D Hub 2 1 1 1 Auth (vorläufig)  $\begin{vmatrix} 1 & 2 & 3 & 1 \end{vmatrix}$ Auth (normalisiert) <sup>1</sup>  $\frac{1}{3}$  A 2 3 3 3 1 3 **HITS: Iteration 2** A B C D  $\overline{\text{Hub}}$ 3 1 1 3 8 1  $\frac{3}{1}$ Auth (vorläufig) <sup>1</sup> 3 5 3 5 3 8  $\frac{3}{1}$ Auth (normalisiert) <sup>1</sup> 8 8 8 8 **PageRank** 1.  $\boxed{\text{PR Iter 1}}$ A B C D  $\begin{array}{|c|c|c|}\hline \text{PR Iter 1} & \frac{1}{4}\ \text{PR Iter 2} & \frac{1}{4}\ \hline \end{array}$  $\overline{\mathbb{1}}$ 80 11 29  $\frac{80}{80}$   $\frac{80}{0.2613}$   $\frac{4}{0.3513}$ 1 4 2. **select** dst, 0.1/(**CAST**((**select count**(∗) **from** pagerank)**AS FLOAT**)) +0.9∗**sum**(Beitrag) **from**( **select** e.dst, p.pr/ (**select count**(∗) **from** edges x **where** x.src=e.src) **as** Beitrag **from** edges e , pagerank p **where** e.src=p.node ) i **group by** dst 3. with **recursive** pagerank (iter,node,pr) **as** ( **select** 0, e.dst, 1::**float**/(**select count**(**distinct** dst) **from** edges) **from** edges e **group by** e.dst **union all select** iter+1,dst,0.1∗((1::**float**/(**select count**(**distinct** dst) **from** edges)))+0.9∗**sum**(b) **from** ( **select** iter, e.dst, p.pr/(**select count** (∗) **from** edges x **where** x.src=e.src) **as** b **from** edges e, pagerank p **where** e.src=p.Node **and** iter < 100 ) i **group by** dst, iter ) **select** ∗ **from** pagerank **where** iter=100;